Message Manager Lite Crack (April-2022)

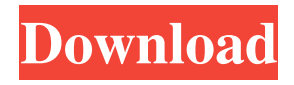

## **Message Manager Lite Crack+ (Latest)**

Flexible and can be used for: Create different message for different users Display a message when a user logs on to a specific computer Display a message in a command line option on specified windows shortcut Ability to Save Messages to Configuration File. You can save the messages that you define to be displayed on the login screen. (message\_manager.ini, message.txt, etc) Message Manager Lite 2022 Crack is a free program that can help you to set your computer to display a text message on the login screen of your computer. It is easy to use and highly configurable. There are not many people that like computers having a blank screen with an old-fashion message appearing on it. Message Manager Lite Crack Keygen is not just for those people, but for everyone who wants to use a nice looking login screen that is clean, elegant and user-friendly. This free tool will help you to achieve that. Get started with Message Manager Lite Download and install the program (click on the Download button). Open it up and follow the instructions to set up your Message Manager Lite. For more help, go to the FAQ. If you have any questions, you can ask them in the support forum. Have fun! Tim Carmody, Toronto Sun THE SUN has learned that the developer that holds the rights to Toronto's John Street is in talks with those who want to build a Chinatown in the heart of the city, but it's a delicate situation for the developer, which holds the rights to the contentious site. John Street Development Corp., a sister company to Distraction Architecture, is one of three developers wanting to build a new Chinatown on the site at Gerrard and John streets. Distraction itself is a subsidiary of Elad Canada, an Israel-based company that already has three major developments in the works in Toronto. The John Street site is one of them. Elad Canada acquired the land from John Street Development Corp. in May 2010, through a number of shell corporations, for \$8.5 million, according to land title records. The developer bought the property, which is zoned residential, for \$3 million just three years earlier. The site has long been a thorn in the side of city council. A Chinese community that wanted to build a Chinatown at the site in the 1980s lost out to a major condo development, which came after the city altered the zoning to allow for a mixed commercial-residential use

## **Message Manager Lite Crack+ Incl Product Key**

Keymacro is a graphical, easy-to-use, security & keylogger keystroke logger, logging keyboard keystrokes from computers running Windows Vista, Windows Server 2008, Windows 7, Windows 8, Windows 8.1, Windows 10, Windows Server 2012, Windows Server 2012 R2, Windows Server 2016, Windows 10, and all Windows Server versions. It will log keystrokes and clipboard contents. It can record events from remote keyboards, USB mice,

etc. It can record in files, to clipboard, or to email as text files. Log files and configuration file can be created and saved in any directory and on any drive. It is easy to use and configure, and works with Microsoft Windows XP, Vista, 7, 8, 8.1, 10, Server 2003, Server 2008, Server 2008 R2, Server 2012, Server 2012 R2, Server 2016, and Server 2019. KEYMACRO supports XP, Vista, 7, 8, 8.1, 10, Server 2003, Server 2008, Server 2008 R2, Server 2012, Server 2012 R2, Server 2016, Server 2019, and Windows 10. Free trial version is available for 30 days. Keymacro includes: - Keyboard scanner for remote keyboards, USB mice, etc - Clipboard recorder - Text or email text log files - Configuration file - Save to file - System tray icon - Software tray icon - Start menu icon - Shutdown window icon - Log rotation - Support for multiple languages - Configurable log file naming and filtering - Multi-user keyboard scanning (network scanning) - Configurable wait time before recording keystrokes - Email log file text file - Powerful syntax filtering - Configurable keyboard/mouse sensitivity - Keystroke details, including button number, keys pressed, and keys released - Keystroke timing - Keyboard scan time limit (timed scan) - Keyboard scan time limit (static scan) - Can be started with command line parameter - Can start from log files and emails - Local version can be installed and run from any Windows file folder - Batch process the log files or emails, one by one - Batch process the log files and emails, one by one - Disk space quota (Windows Vista, Server 2008, Server 2008 R2, and Server 2012) - And much more... Keymacro Features: Keymacro is easy to use. It does not require administrator rights to bcb57fa61b

## **Message Manager Lite Crack Registration Code X64 [Updated] 2022**

MacFixIt is an easy-to-use utility to solve the most common file problems. Unable to start this program ProgramName.app is no longer in a valid format for Mac OS X. You may need to install the program, or update to the newest version. Unable to find the program or file on your hard disk. Some programs may not have the appropriate permissions to access the directory where they are installed. Some programs may be broken and unable to start. Unable to start this program ProgramName.app is no longer in a valid format for Mac OS X. You may need to install the program, or update to the newest version. Unable to find the program or file on your hard disk. Some programs may not have the appropriate permissions to access the directory where they are installed. Some programs may be broken and unable to start. The following error occurred while trying to start the program. Windows The system cannot find the file specified. The location of the file is not currently available. The computer is not connected to the Internet. The program you are trying to start may have been installed by another person or your organization, but is no longer authorized. This program cannot run on this version of Windows. This program may have been downloaded from an untrusted site. You may need to install the program on your computer. The Windows Installer cannot install a program on a computer that is running Windows OS Version 9 or later. To install this software, it requires the.NET Framework 1.1 to be installed. To install this software, it requires the.NET Framework 3.0 to be installed. The installation cannot run because of the following error: (80070005) The following error occurred while trying to install the program. Error 0x0000024e: The process cannot access the file because it is being used by another process The program you are trying to start may have been installed by another person or your organization, but is no longer authorized. Windows Installer cannot determine the installation location for this application. Could not complete the setup. A program that is installed by the setup is preventing the setup from completing. Contact your support personnel or the program vendor for assistance. You need to be an administrator to run

## **What's New In?**

Message Manager is a tool designed to display messages during the login process to the Windows operating system.It will allow you to display one or more messages to the user to prompt him to review and provide additional information.It will allow you to specify a Title, Text, Icon, and Picture for the dialog, and you will be able to have up to 9 buttons for the user to select.Message Manager Lite will allow you to Save and Load specific messages from the configuration file. How do I install and use Message Manager Lite? 1) Download the Message

Manager Lite executable from 2) Extract the zip file to a desired location (Windows: C:\Program Files\Mew\Message Manager Lite\Lite.exe) 3) Run the Lite.exe file 4) A Message Manager Lite Windows will be created.Select the default title (Message Manager Lite) to be used for the dialog. 5) Select the location for the configuration file (C:\Program Files\Mew\Message Manager Lite\Configuration.ini) 6) Click on the Options button to specify your image, and enter the text for your message. 7) Click on the Add Button to specify your button (up to 9) 8) Click on the OK button to save the configuration file 9) Click on the Settings button to specify when the message should be displayed. How do I use Message Manager Lite? 1) Download the configuration file from the URL specified at the above instructions. 2) Extract the zip file to a desired location (Windows: C:\Program Files\Mew\Message Manager Lite\Configuration.ini) 3) Run the Lite.exe file 4) A Message Manager Lite Windows will be created.Select the default title (Message Manager Lite) to be used for the dialog. 5) Select the location for the configuration file (C:\Program Files\Mew\Message Manager Lite\Configuration.ini) 6) Click on the Options button to specify your image, and enter the text for your message. 7) Click on the Add Button to specify your button (up to 9) 8) Click on the OK button to save the configuration file 9) Click on the Settings button to specify when the message should be displayed. 10) Click on the Start button to display the Message Manager Lite Windows 11) To remove the message, click on the Remove button next to the message, and click on the OK button to confirm.To cancel the removal, click on the X button to close the dialog. Message Manager Lite has limited scripting support. Any scripts created for Message Manager Lite will be stored under the Message Manager Lite configuration folder. These scripts will be stored in a.myf file format. Message Manager Lite will not allow you to Save and Load specific messages from the configuration file if you use the Windows Scripting Host.

# **System Requirements For Message Manager Lite:**

-Windows 7 / 8 / 10. The game requires.Net Framework 4.5 and DirectX 11. -3.5 GHz CPU with at least 4GB of RAM. -1 GB free disk space (with space for additional game updates and data). -720p or higher compatible video card with at least 256MB of RAM. -A broadband Internet connection. -A CD-ROM or DVD drive for installation of the game. -Two game controllers are recommended.." "I'm sorry

<https://www.mycatchyphrases.com/wp-content/uploads/2022/06/lerahey.pdf> <https://natsegal.com/flashcard2000-crack-download/> <https://hiepsibaotap.com/wp-content/uploads/2022/06/yuleeli.pdf> <https://romans12-2.org/9locker-crack-license-keygen-latest-2022/> [https://sfinancialsolutions.com/byclouder-digital-frame-data-recovery-crack-with-keygen-for](https://sfinancialsolutions.com/byclouder-digital-frame-data-recovery-crack-with-keygen-for-windows-april-2022/)[windows-april-2022/](https://sfinancialsolutions.com/byclouder-digital-frame-data-recovery-crack-with-keygen-for-windows-april-2022/) <https://rmexpressglob.com/routerage-messenger-crack-activator-download/> <https://nashvilleopportunity.com/caller-id-tracker-crack-serial-number-full-torrent/> https://sawkasetworld.net/upload/files/2022/06/IY1C6h5zODJDWFujqYJO\_06\_e22e260fbc [848a75f27a046d5a3db3d1\\_file.pdf](https://sawkasetworld.net/upload/files/2022/06/IY1C6h5zODJDWFujqYJQ_06_e22e260fbc848a75f27a046d5a3db3d1_file.pdf) [https://silkfromvietnam.com/winavi-all-in-one-converter-1-2-0-3939-crack-with-license-code](https://silkfromvietnam.com/winavi-all-in-one-converter-1-2-0-3939-crack-with-license-code-download-pc-windows-latest/)[download-pc-windows-latest/](https://silkfromvietnam.com/winavi-all-in-one-converter-1-2-0-3939-crack-with-license-code-download-pc-windows-latest/) <http://www.ventadecoches.com/amms-swift-downloader-crack-registration-code-for-pc/> <https://hotelheckkaten.de/2022/06/07/htmlpad-crack-with-serial-key-free-mac-win-latest/> <https://peypper.com/wp-content/uploads/2022/06/frafit-1.pdf> <https://shevolve.online/?p=7177> <http://www.zebrachester.com/mysafekeygen-crack-april-2022/> <https://teenmemorywall.com/freestyle-7-4-0-0-crack-2/> <http://lixenax.com/?p=914> <http://koshmo.com/?p=31804> [https://formyanmarbymyanmar.com/upload/files/2022/06/dPNC7goVmCF4KnulXT9v\\_06\\_e](https://formyanmarbymyanmar.com/upload/files/2022/06/dPNC7goVmCF4KnulXT9v_06_e22e260fbc848a75f27a046d5a3db3d1_file.pdf) [22e260fbc848a75f27a046d5a3db3d1\\_file.pdf](https://formyanmarbymyanmar.com/upload/files/2022/06/dPNC7goVmCF4KnulXT9v_06_e22e260fbc848a75f27a046d5a3db3d1_file.pdf) <https://virtualanalytics.ai/parador-file-protection-pe-crack-for-windows/> [https://socialspace.ams3.digitaloceanspaces.com/upload/files/2022/06/tSvnMc5DH2LuB3zA](https://socialspace.ams3.digitaloceanspaces.com/upload/files/2022/06/tSvnMc5DH2LuB3zAYAfy_06_e22e260fbc848a75f27a046d5a3db3d1_file.pdf)

[YAfy\\_06\\_e22e260fbc848a75f27a046d5a3db3d1\\_file.pdf](https://socialspace.ams3.digitaloceanspaces.com/upload/files/2022/06/tSvnMc5DH2LuB3zAYAfy_06_e22e260fbc848a75f27a046d5a3db3d1_file.pdf)